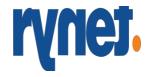

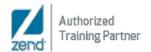

## **Data Visualization with Power BI**

**Duration: 2 days** 

## DAY 1

- Welcome
- What you need to know?
- Installing the tools and software
- Overview of Power BI Desktop
- Getting started with Power BI Desktop
- Connect to data sources in Power BI Desktop
- Clean and transform your data with the Query Editor
- More advanced data sources and transformation
- Cleaning irregularly formatted data
- Introduction to modeling your data
- How to manage your data relationships
- Create calculated columns
- Optimizing data models
- Create calculated measures
- Create calculated tables
- Explore your time-based data
- Introduction to visuals in Power BI
- Create and customize simple visualizations
- Combination charts
- Slicers
- Map visualizations
- Matrixes and tables
- Scatter charts
- Waterfall and funnel charts
- Gauges and single-number cards
- Modify colors in charts and visuals

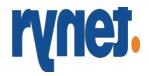

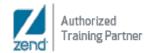

- Shapes, text boxes, and images
- Page layout and formatting
- Group interactions among visualizations
- Duplicate a report page
- Show categories with no data
- Summarization and category options
- Z-order
- Visual hierarchies and drill-down
- R integration in Power BI Desktop

## DAY 2

- Introduction to the Power BI service
- Quick insights in Power BI
- Create and configure a dashboard
- Ask questions of your data with natural language
- Create custom Q&A suggestions
- Share dashboards with your organization
- Display visuals and tiles full-screen
- Edit tile details and add widgets
- Get more space on your dashboard
- Introduction to content packs, security, and groups
- Publish Power BI Desktop reports
- Print and export dashboards and reports
- Manually republish and refresh your data
- Publish to web
- Introduction to DAX
- DAX calculation types
- DAX functions
- Using variables in DAX expressions
- Table relationships and DAX
- DAX tables and filtering